Mar-20-2003 01:47pm From-FREEBORN & PETERS +3123606596

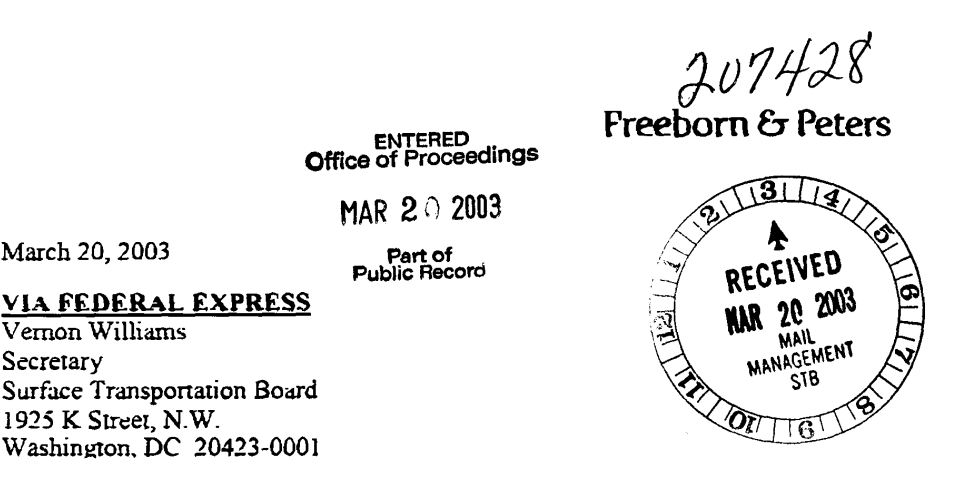

Attorneys at Law

311 South Wacker Drive Saite 3000 Chicago Itiinois 60605-6677 Tel 312 360 6000

Michael A. Smith Senior Counsel Direct 312 360.6724 Fax 312 360 6598  $msmin(\omega)$ freeborapeters.com

Chicago

Springfield

Surface Transportation Board Docket No. AB-6 (Sub-No. 400X); Re: The Burlington Northern and Santa Fe Railway Company Abandonment between Franklin, Nebraska and Red Cloud **Nebraska** 

Dear Secretary Williams:

March 20, 2003

Vernon Williams

1925 K Street, N.W.

Secretary

In regards to the letter from Ross Greathouse, from the Nebraska Trails Foundation, Inc., dated March 15, 2003, The Burlington Northern and Santa Fe Railway fully supports the issuance of a notice of interim trail use pursuant to 16 U.S.C. § 1247(d).

Sincere Michael A. Smith

cc: Ross Greathouse Nebraska Trails Foundation, Inc. 130 South 13<sup>th</sup> Street Lincoln, NE 68508

> Jim Angle President Nebraska Trails Foundation, Inc.<br>3800 South 42<sup>nd</sup> Street Lincoln, NE 68506

Laura Roybal Lower Republican River Visionaries 605 N. Webster St. Red Cloud, NE 68970

**Office ENTERED**<br>**Office of Proceedings** MAR  $2 \frac{2003}$ Public Record

-1

#### Mar-20-2003 01:47pm From-FREEBORN & PETERS

+3123606596

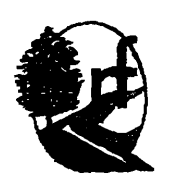

## Nebraska Trails Foundation, Inc. 130 South 13th Street . Lincoln, NE . 68508 . 402-475-7712

March 15, 2003

Office of Proceedings MAR  $2 \div 2003$ 

Part of<br>Public Record

Mr. Vernon Williams, Secretary Surface Transportation Board 1925 K Street, NW Washington, DC 20423-0001

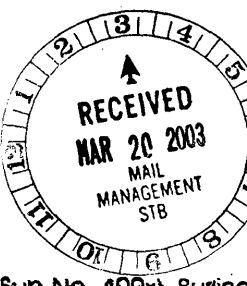

RE: Surface Transportation Board, Docket No. AB-64Sub-No. 400x), Burination Northern and Santa Fe Railroad Company-Abandonment and Discontinuance of Operation from Franklin, Nebraska to Red Cloud, Nebraska

## Dear Mr. Williams:

This comment should be treated as a protest or a petition for reconsideration in the above-captioned proceeding. This comment is filed on benalf of Nebraska Trails Foundation, Inc., a non-profit organization interested in promoting trail development in the state of Nepraska, which is heremafter referred to as "Commenter." This is also being filed on behalf of the Republican River Visionaries of Red Cloud, Nebraska.

Commenter takes no position on the propriety of discontinuance of current rail service, but Commenter does request issuance of a Notice of Interim Trail use rather than outright abandonment authorization. These comments periain to the rail line of Burlington Northern and Santa Fe Railroad Company, with respect to that portion of the right-of-way in Franklin into Webster County, Nebraska, between Milepost 216.95 near Franklin to Milepost 197.15 near Rea Cloud, a distance of approximately 19.80 miles. The right-of-way is part of a line proposed for abandonment in Docket AB-6  $[sub-no. 400x.]$ 

A map of the right-of-way is attached.

+3123606596

## A. Public Use Condition

Commenter requests the Surface Transportation Board find that this property is suitable for other public use, specifically trail use, and to place the following condition on the abandonment:

1. Barring non-public disposition

Condition sought: an order prohibiting the carrier from disposing of the corridor, other than the tracks, ties, and signal equipment, except for public use on reasonable terms.

Justification: This corridor offers an excellent addition to the recreational trails system of the state of Nebraska. This property would allow us to provide hiking and bicycle routes paralleling the Republican River connecting Franklin and Red Cloud. It would offer excellent wildlife viewing and recreational facilities for many small towns.

The time period sought is 180 days from the effective date of the abandonment authorization. Commenter needs this much time to coordinate efforts with local interest groups and to commence negotiations with the carrier.

## 2. Preserving trail-related structures

Condition sought: an order barring removal or destruction of trailrelated structures such as bridges, culverts, bailast and rip/rap, but not removal of tracks, ties, and signal equipment.

Justification: Bridges, culverts, ballast and rip/rap have considerable value for, and would certainly facilitate, recreational trail purposes. On the other hand, such structures generally have negative salvage value for a raitroad so their preservation poses no burden on interstate commerce.

The time period requested is 180 days from the effective date of the abandonment authorization for the same reason indicated above.

## **B.** Interim Trail Use

The railroad right-of-way in this proceeding is suitable for rail-banking. In addition to the public use conditions sought above, Commenter also requests rail-banking and interim trail use. Commenter accordingly makes the following statement:

STATEMENT OF WILLINGNESS TO ASSUME FINANCIAL RESPONSIBILITY

in order to establish interim trail use and rail-banking under section 8(d) of the National Trails System Act, 16 U.S.C. 1247 (d), and 49 C.F. R. 1152.29. Nebraska Trails Foundation, Inc. and the Republican River Visionaries are willing to assume full responsibility for management of, for any legal liability atising out of the transfer or use of (unless the use is immune from liapility, in which case it need only indemnify the railroad against any potential liability), and for the payment of any and all taxes that may be levied or assessed against the right-of-way owned by Burlington Northern and Santa Fe Railroad Company.

A map depicting right-of-way is attached.

Nebraska Trails Foundation, Inc. acknowledges that use of the right-of-way is subject to the users continuing to meet its responsibilities described above and subject to possible future reconstruction and reactivation of the right-ofway for rail service.

A copy of this statement is being served on the railroad on the same date it is being served on the commission.

 $\sim$ 

By my signature below I certify service upon Sarah Bailiff, Senior General Attorney, Burlington Northern and Santa Fe Railroad Company, 2650 Lou Menk Drive, 3rd Floor, Fort Worth, Texas 76131.

Respectfully submitted.

GREAT HOUSE  $47055$ 

Ross Greathouse For Nebraska Trails Foundation, Inc.

RG:cg

CC: Mike Smith, Attorney Freeborn & Peters, Attorneys at Law 311 South Wacker, Ste 3000 Chicago, il 60606-6677 312-360-6000

> John Angle, President Nebraska Trails Foundation, Inc. 3800 South 42 Street Lincoln, NE 68506

Rich Batie, Shortline Dev. Burlington Northern and Santa Fe Railroad Company 2600 Lou Menk Drive, 2<sup>nd</sup> Floor Fort Worth, Texas 76131

Laura Roybal Lower Republican River Visionaries 605 N. Webster St Red Cloud, NE 68970

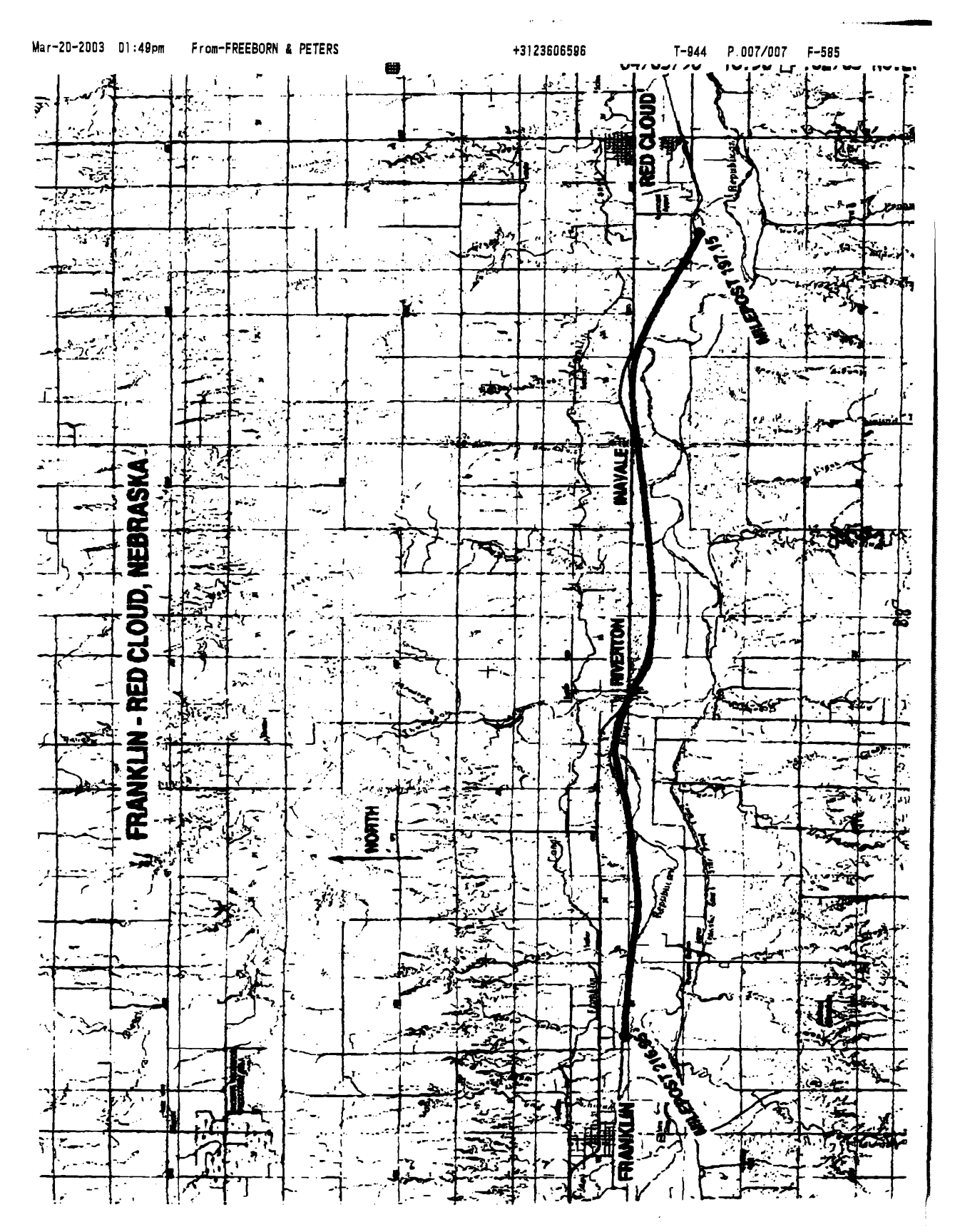

+3123606596

# **Freeborn & Peters**

## Attorneys at Law

**DATE** March 20,

**TIME** 

 $\overline{7}$ 

311 South Wacker Drive **Suite 3000** Chicago, il. 60606-6677 312.360.6000 Fax 312 360 6520

TOTAL PAGES WITH COVER

## **FAX COVER SHEET**

## PLEASE DELIVER TO

**Vernon Williams** The Surface Transportation Board  $(202)$  565-9004

### **SENT FROM**

**Brian Nettles** direct dial: 312.360.6336 return fax: 312.360.6596

### **MESSAGE**

Enclosed is BNSF's response to the letter from the Nebraska Trails Foundation, Inc. regarding the issuance of a notice of interim trail use for the Franklin, NE to Red Cloud, NE abandonment, AB-6 (Sub-No 400X)

RED

ΩÍ Record

ceedings

FI ffice o

### **OTHER OFFICES**

**CLIENT/MATTER NO.** 

217 East Monroe Street Saite 101 Springfield, IL 62701-1147 217 535.1060 Fax 217.535 1069

Office ENTERED<br>Office of Proceedings MAR 2 2003 Part of<br>Public Record

### **CONFIDENTIALITY NOTICE**

The documents accompanying this fax transmission may contain confidential information IF YOU DO NOT RECEIVE ALL belonging to the sender which is legalty privileged. The information is intended only for the use THE PAGES TRANSMITTED, of the individual or entity named above. If you are not the intended recipient, you are hereby notified that any disclosure, copying, distribution or the taking of any action in reliance of the contents of this information is strictly prohibited. If you have received this fax in error, please immediately notify us by telephone to arrange for the return of the transmitted documents to us Thank you.

**CALL FOR ASSISTANCE ASAP** 312.360.6000